**Il n'est pas nécessaire d'imprimer. Tu peux écrire sur une feuille ou dans un cahier. Je donnerai la correction plus tard.** 

## **Lis attentivement**

## **Multiplier un nombre par 50**

Pour multiplier un nombre par 50, on peut le multiplier par 100, puis calculer la moitié du résultat.

## **1-Calcule comme dans l'exemple.**

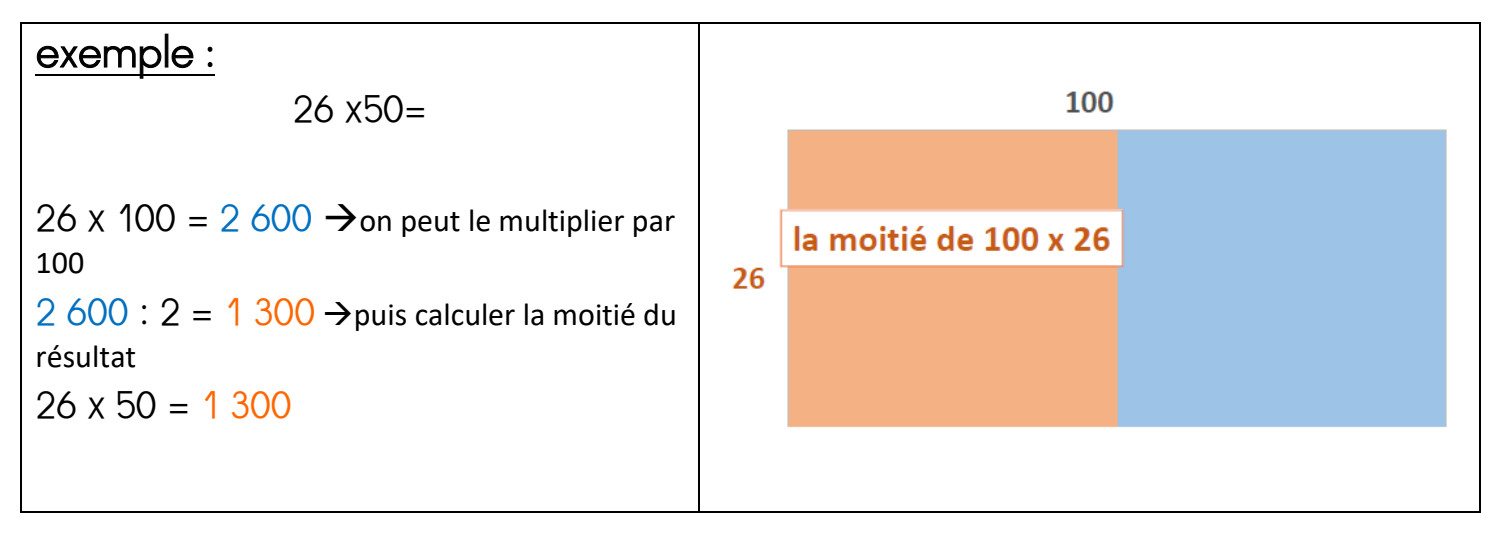

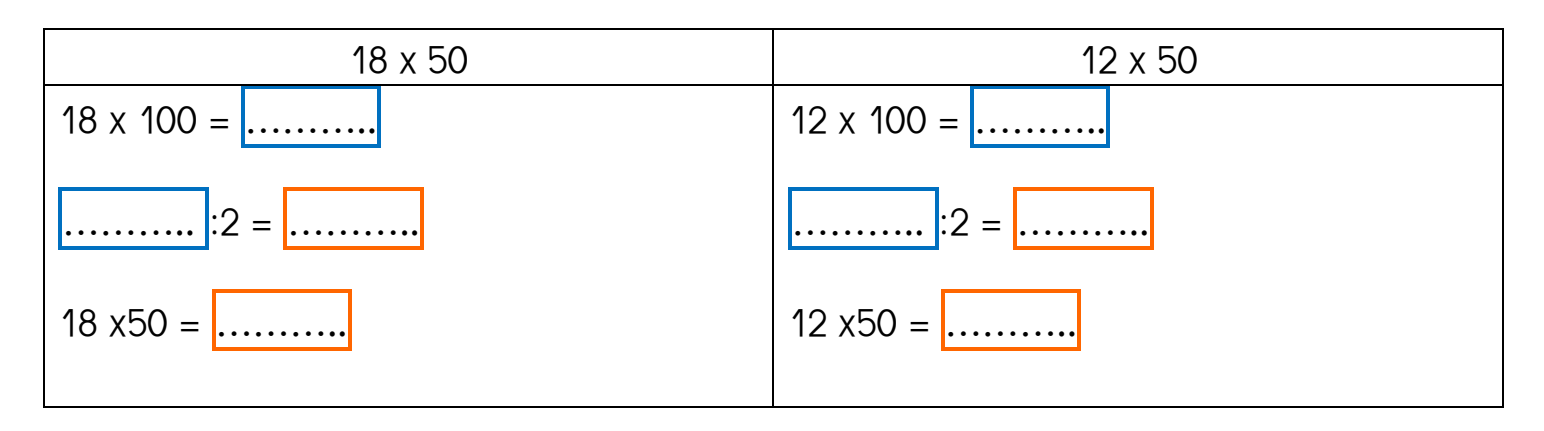

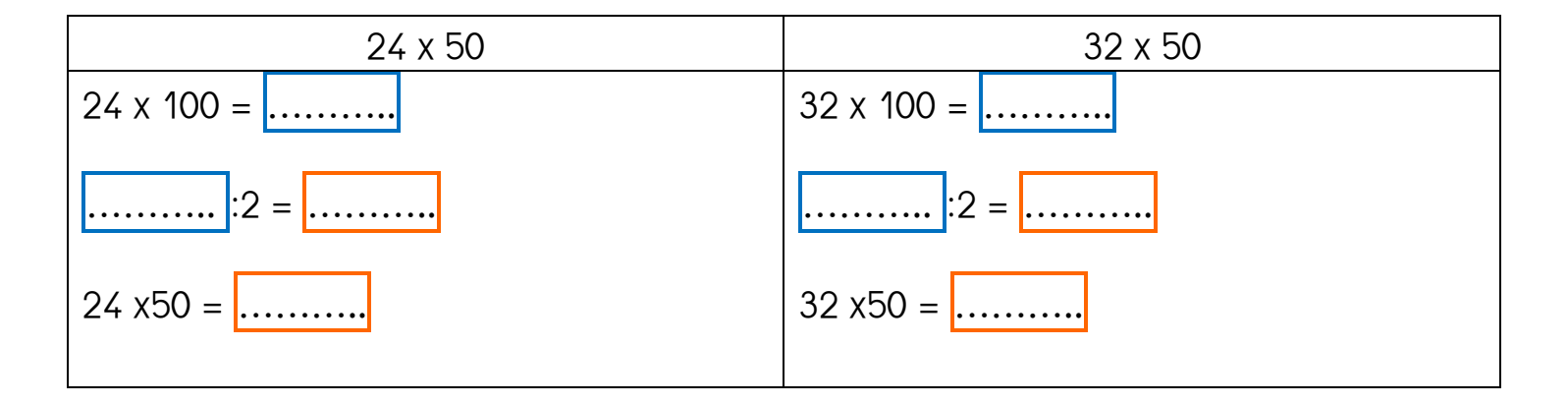

**2- Ecris la lettre qui correspond à l'écriture donnée.**

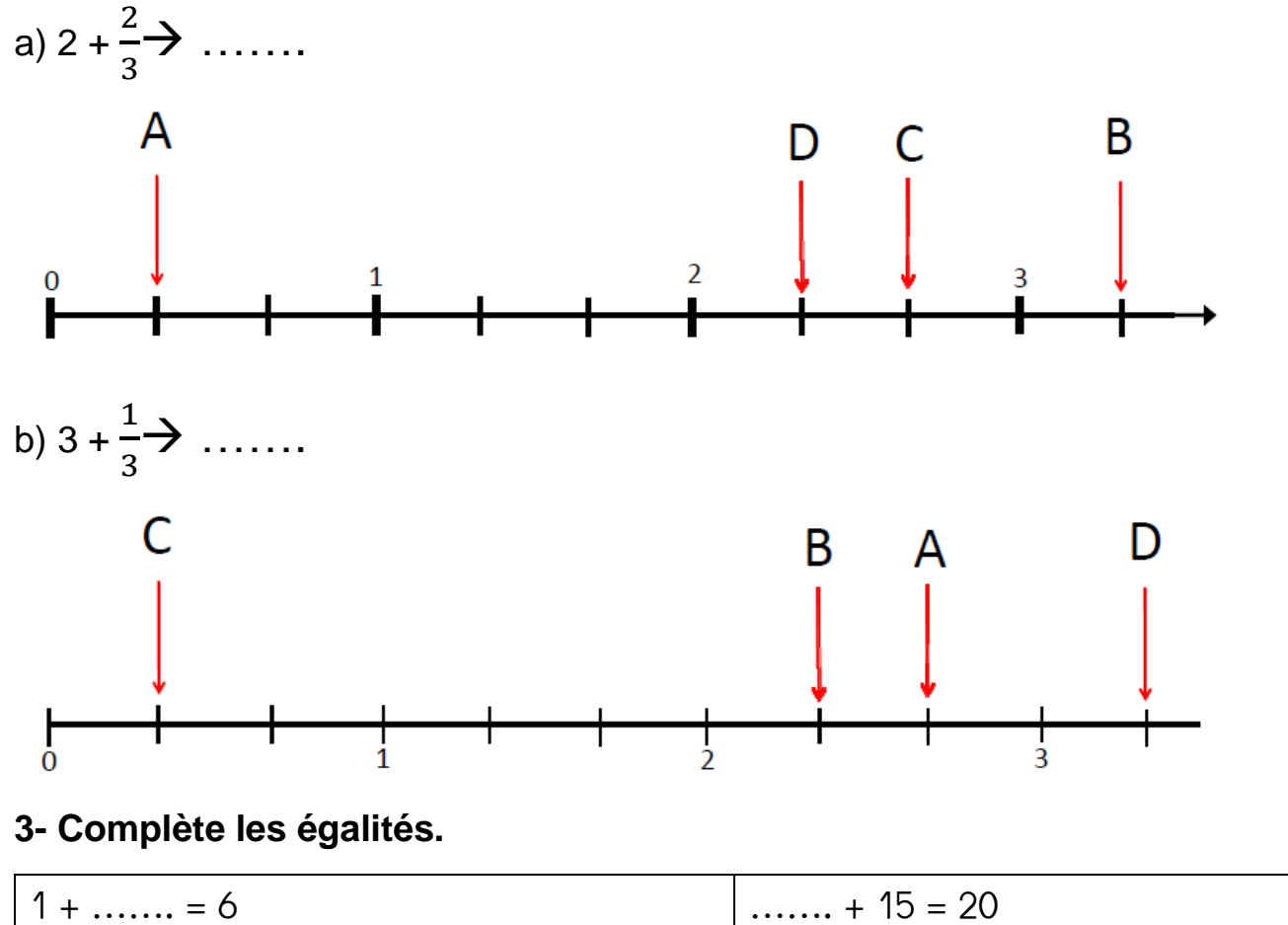

 $7 + ... = 9$  $\Big|$  …….. + 8 = 16

**4- En te servant de l'exercice 3, complète les égalités suivantes.**

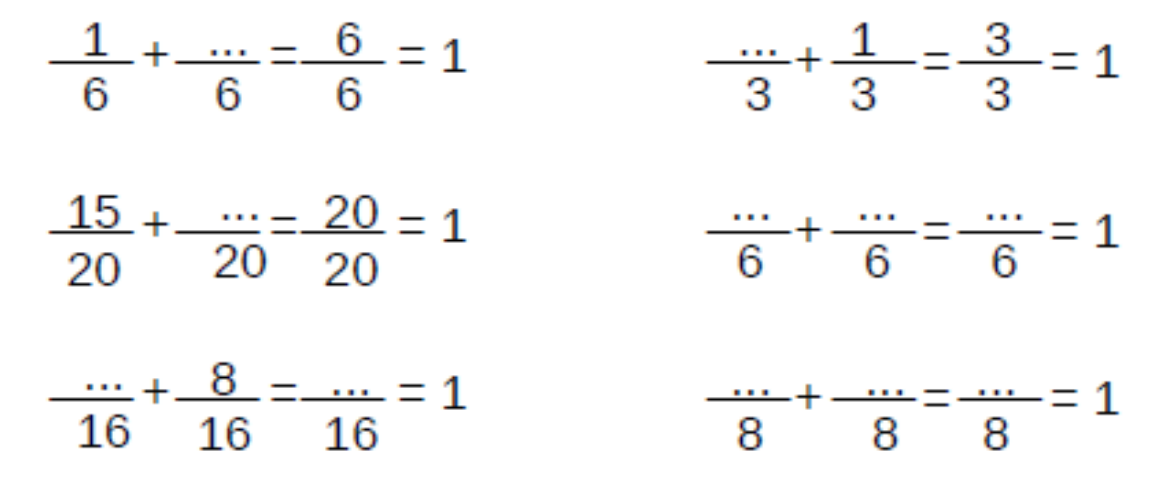

Maintenant, va sur le site calculatice [https://calculatice.ac-lille.fr/spip.php?rubrique2,](https://calculatice.ac-lille.fr/spip.php?rubrique2) onglet « les exercices », onglet « niveau CM1 », rubrique « mémoriser les tables de multiplication », rubrique « tables x6, x7, x8, x 9 », fais les exercices « opérations à trous » et Le rectangle »

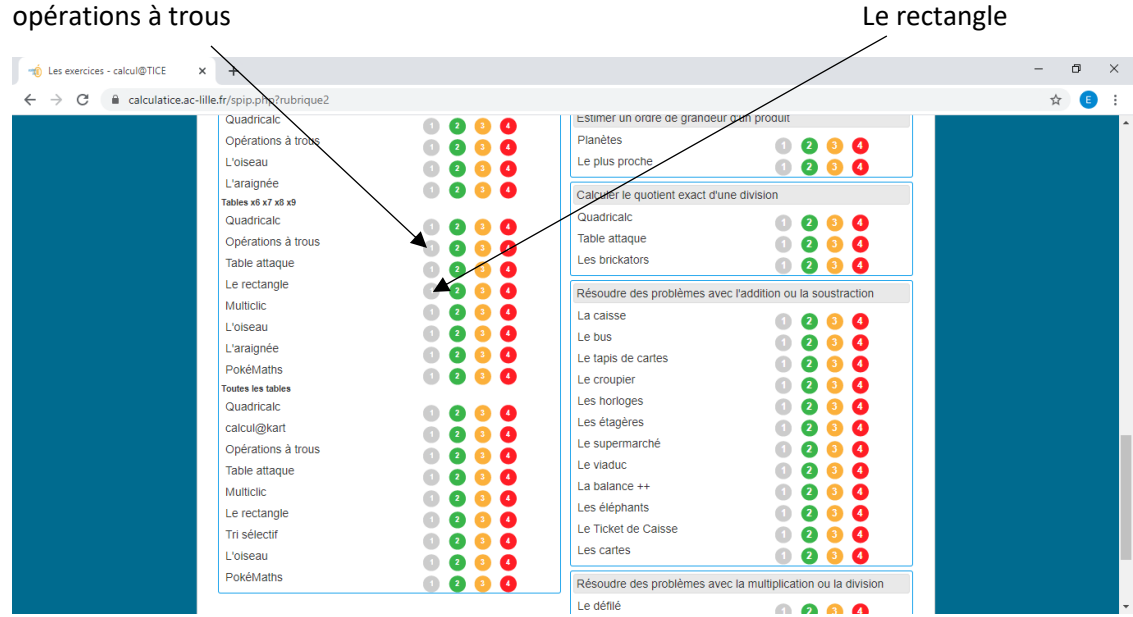